Муниципальное бюджетное дошкольное образовательное учреждение Центр развития ребёнка «Детский сад №23»с. Камень-Рыболов Ханкайского муниципального округа Приморского края.

Заведующий МБ ДОУ ЦРР

«Детский сад № 23» е Г.П. Фирсова

«Отчёт о результатах самообследования за 2023 - 2024 год» МБ ДОУ ЦРР «Детский сад №23» с. Камень-Рыболов.

Муниципальное бюджетное дошкольное образовательное учреждение Центр развития ребёнка «Детский сад №23» с.Камень-Рыболов Ханкайского муниципального округа Приморского края.

Заведующий МБ ДОУ ЦРР

«Детский сад № 23»

\_\_\_\_\_\_\_\_\_ Г.П. Фирсова

 **«Отчёт о результатах самообследования за 2023 – 2024 год» МБ ДОУ ЦРР «Детский сад №23» с. Камень-Рыболов.** 

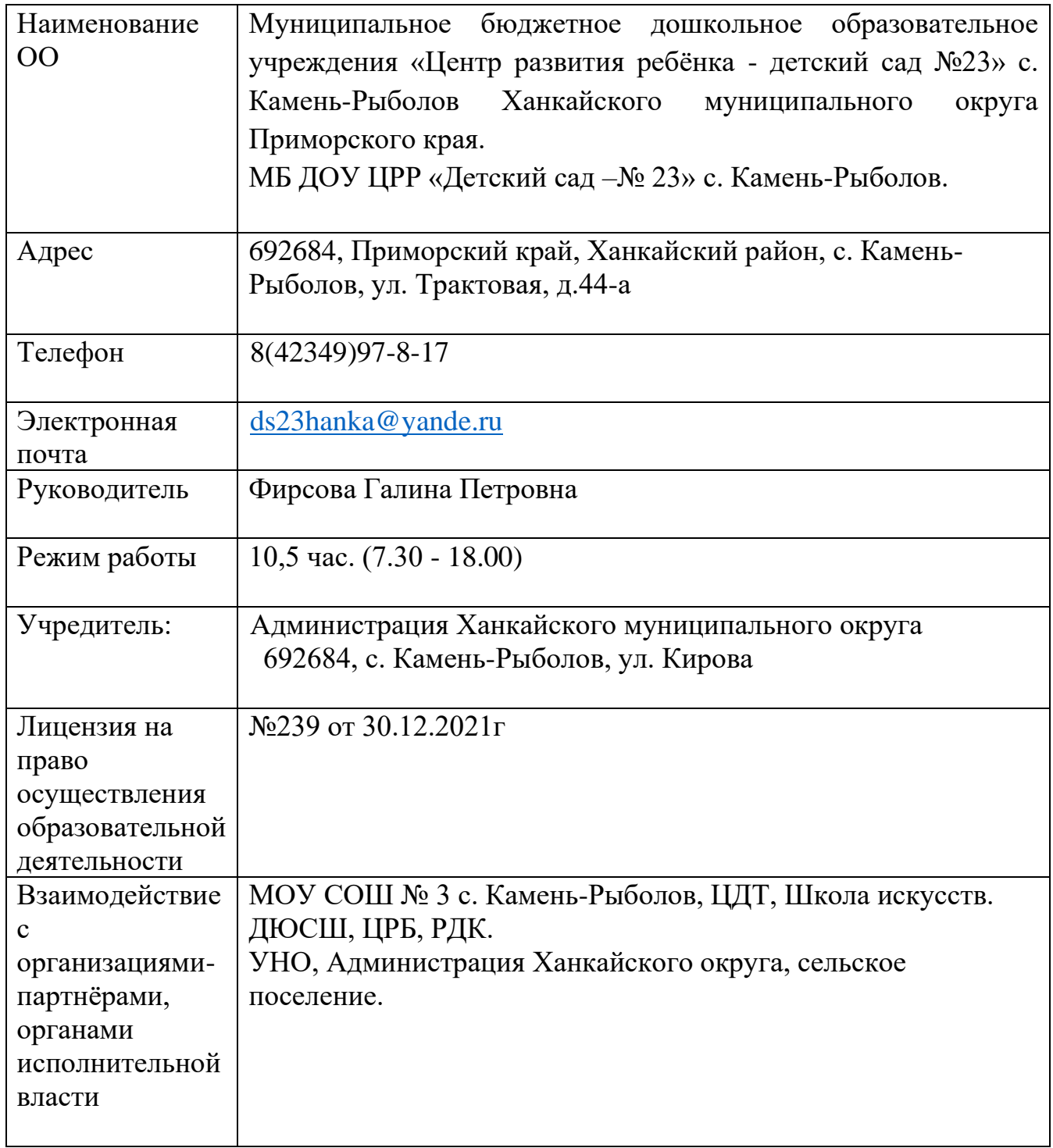

# **Раздел 2. «Система управление организацией»**

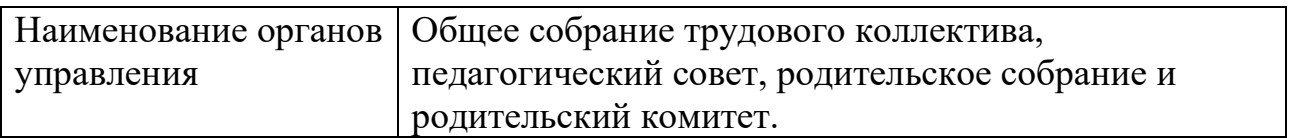

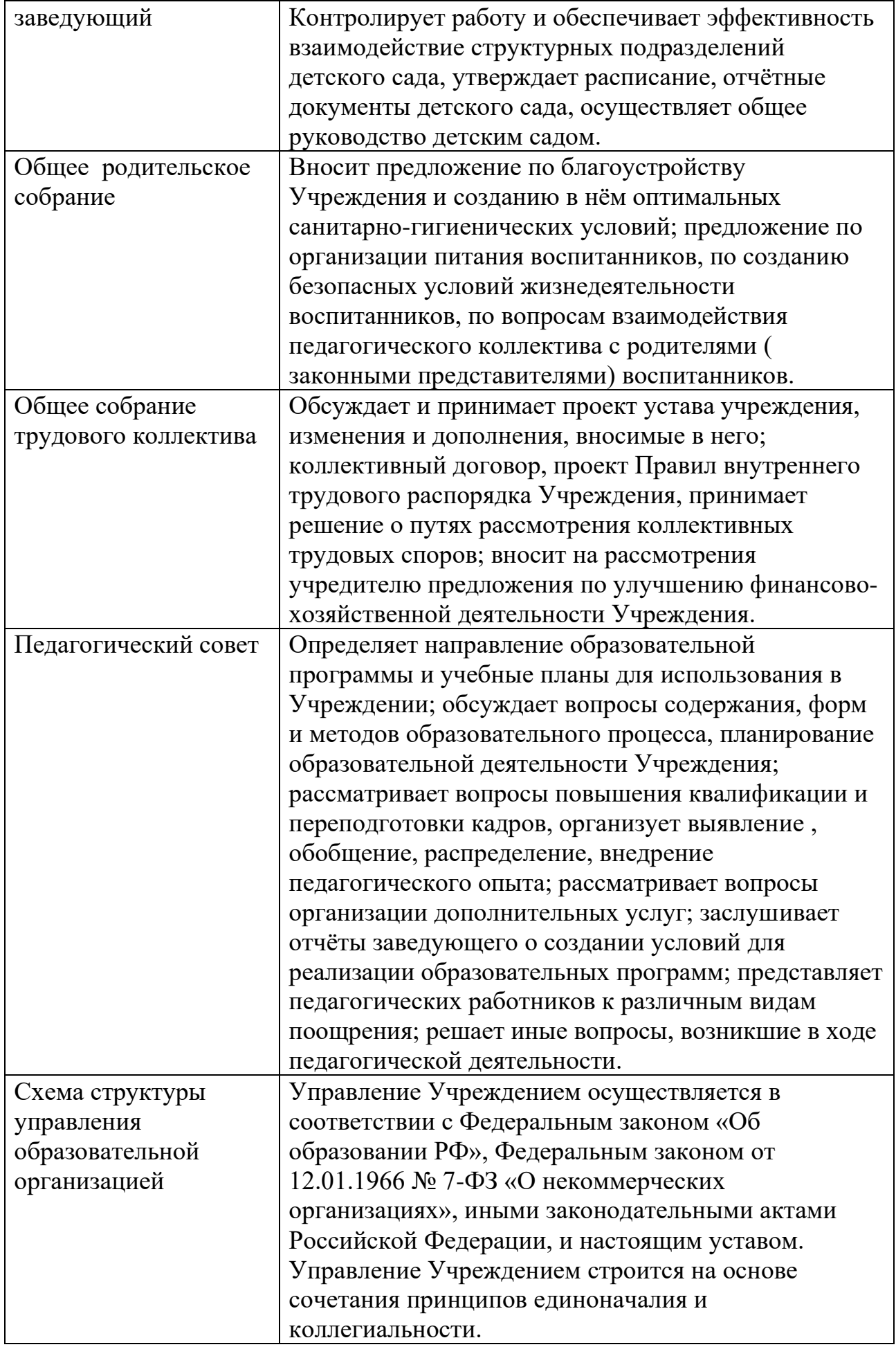

# **Аналитическая часть Раздел 3 «Оценка образовательной деятельности»**

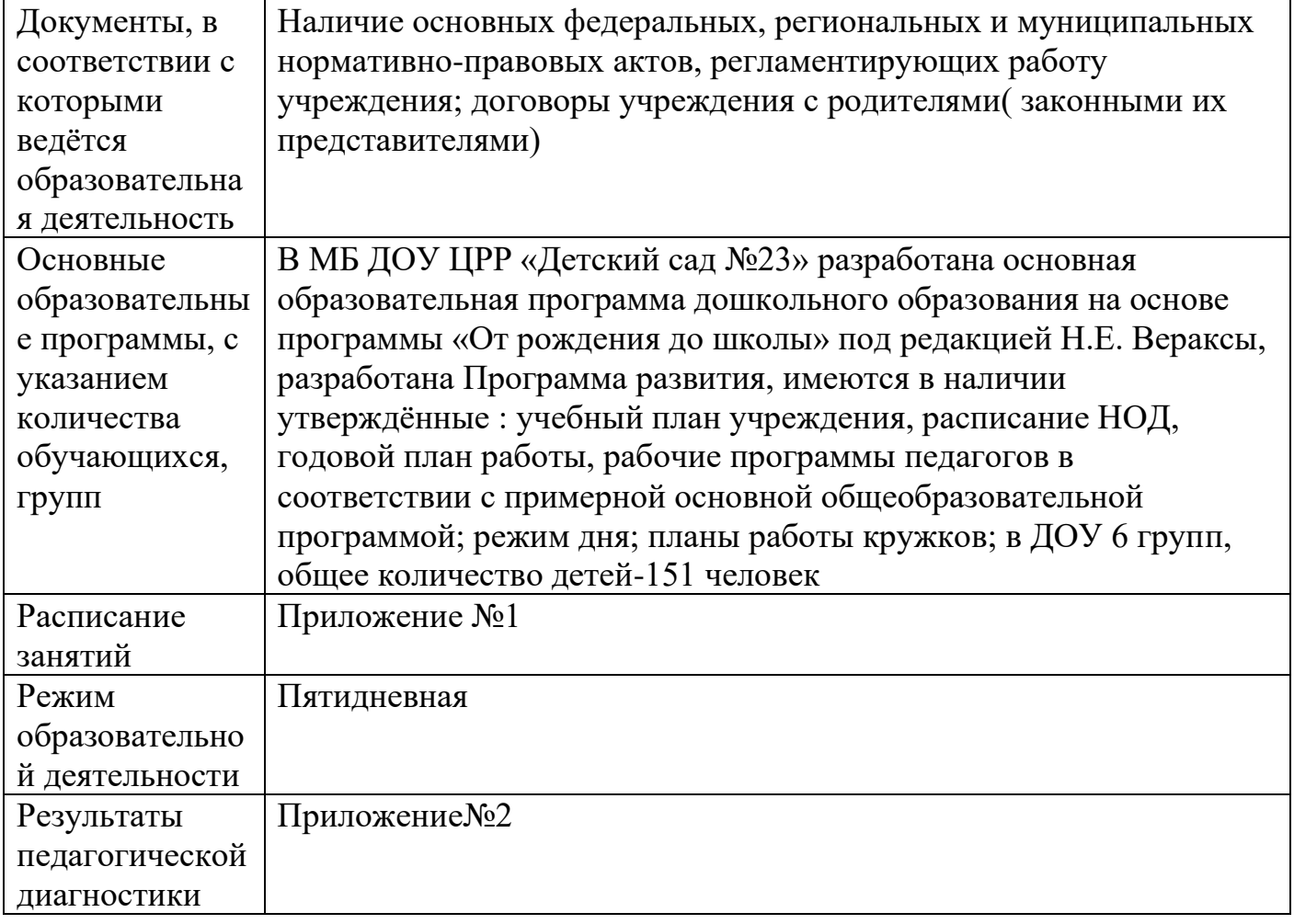

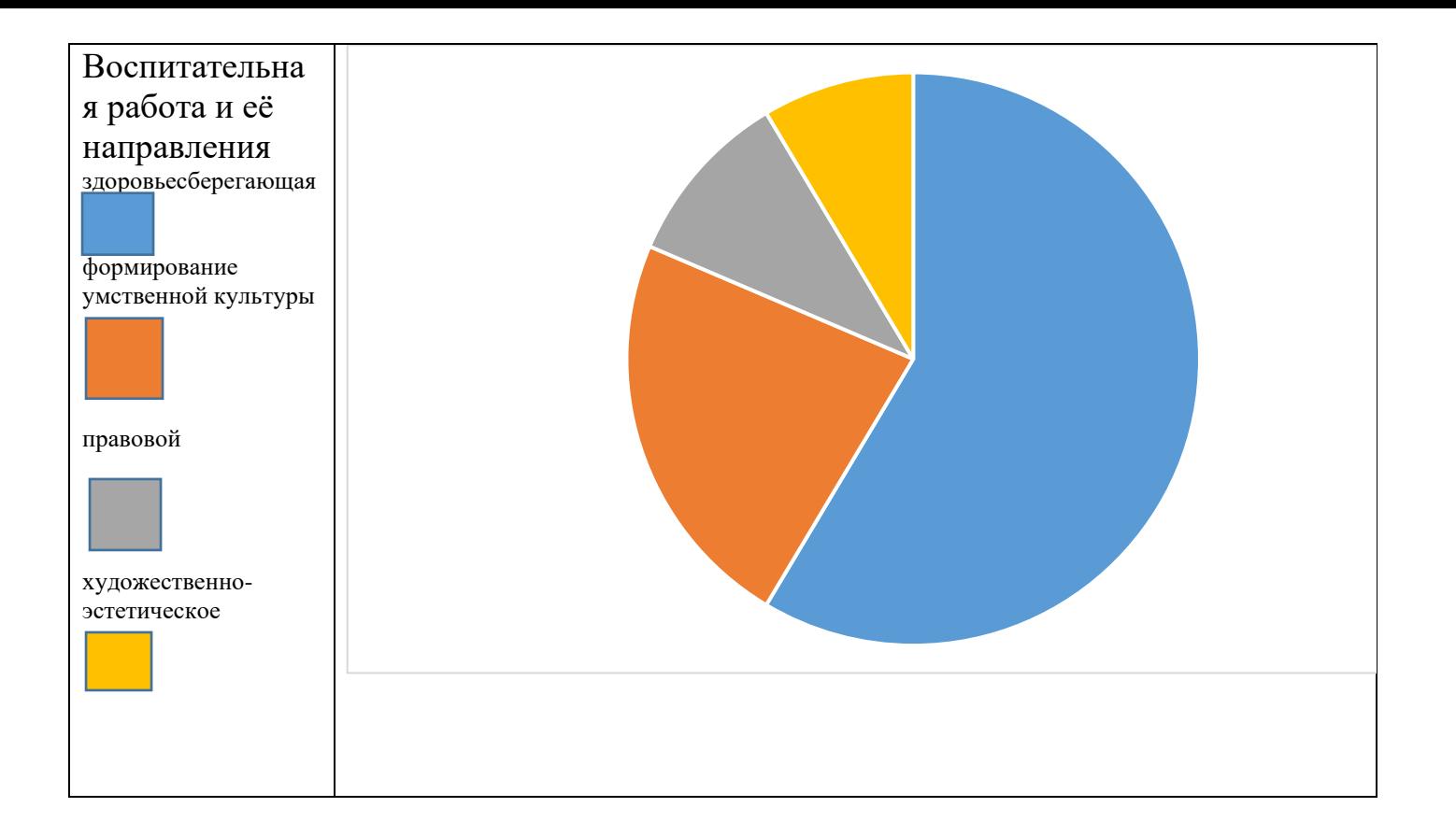

# **Раздел 4 «Оценка функционирования внутренней системы качества образования»**

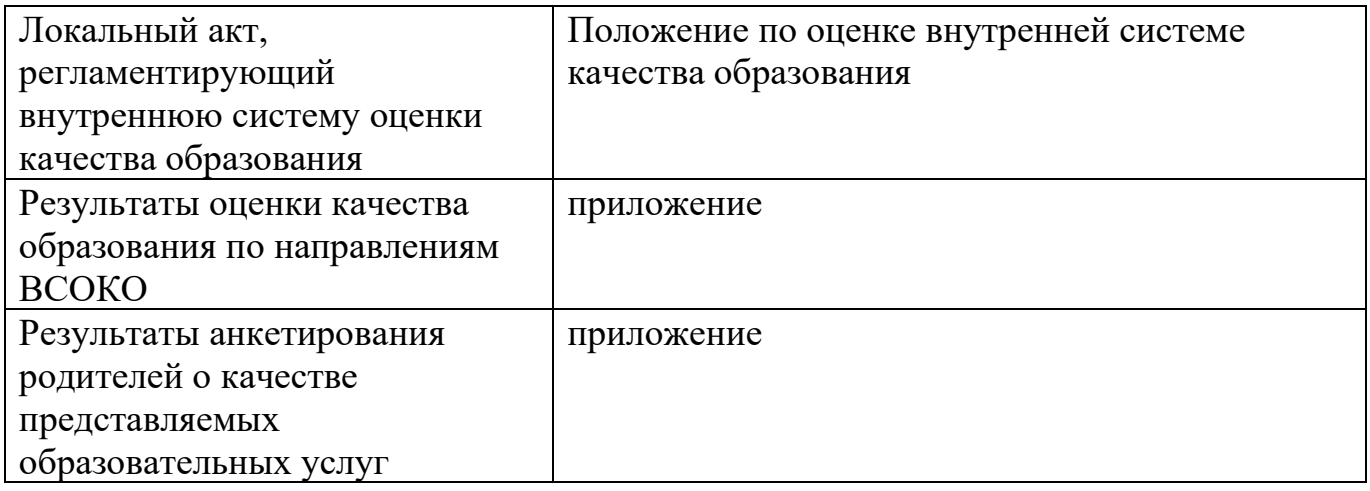

# **Раздел 5 «Оценка кадрового обеспечения**

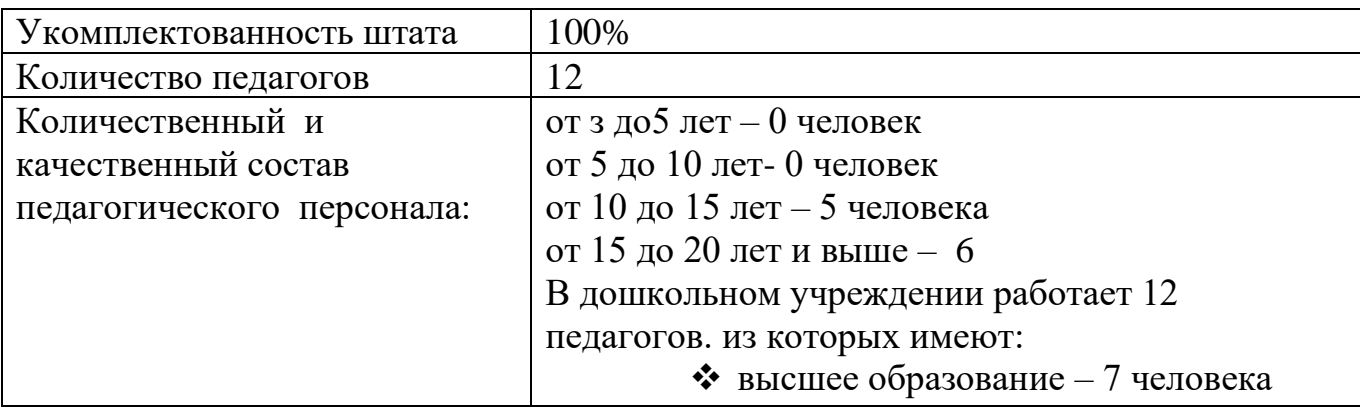

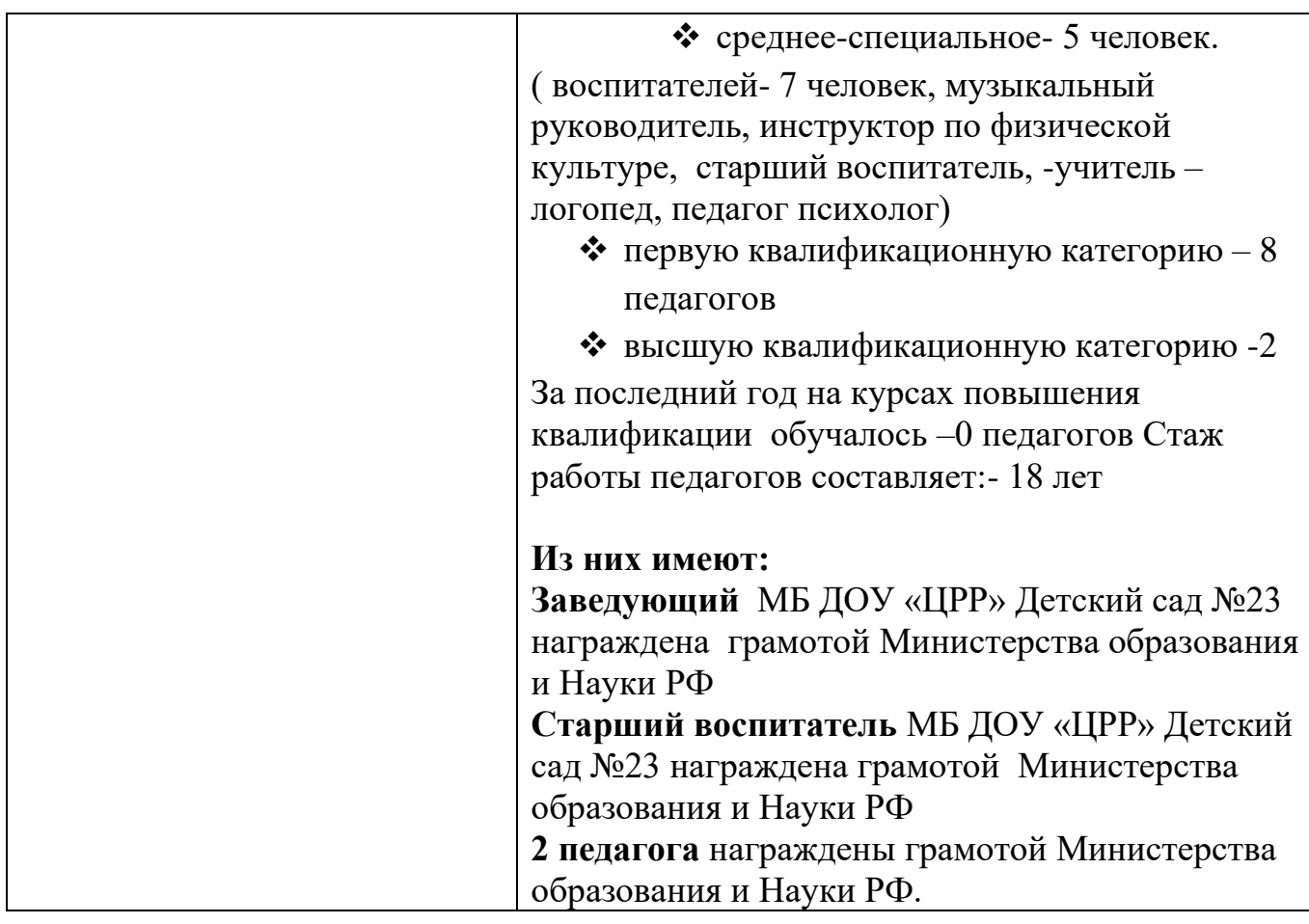

# **ИНФОРМАЦИЯ О ПЕДАГОГИЧЕСКИХ РАБОТНИКОВ МБ ДОУ ЦРР «Детский сад № 23» :**

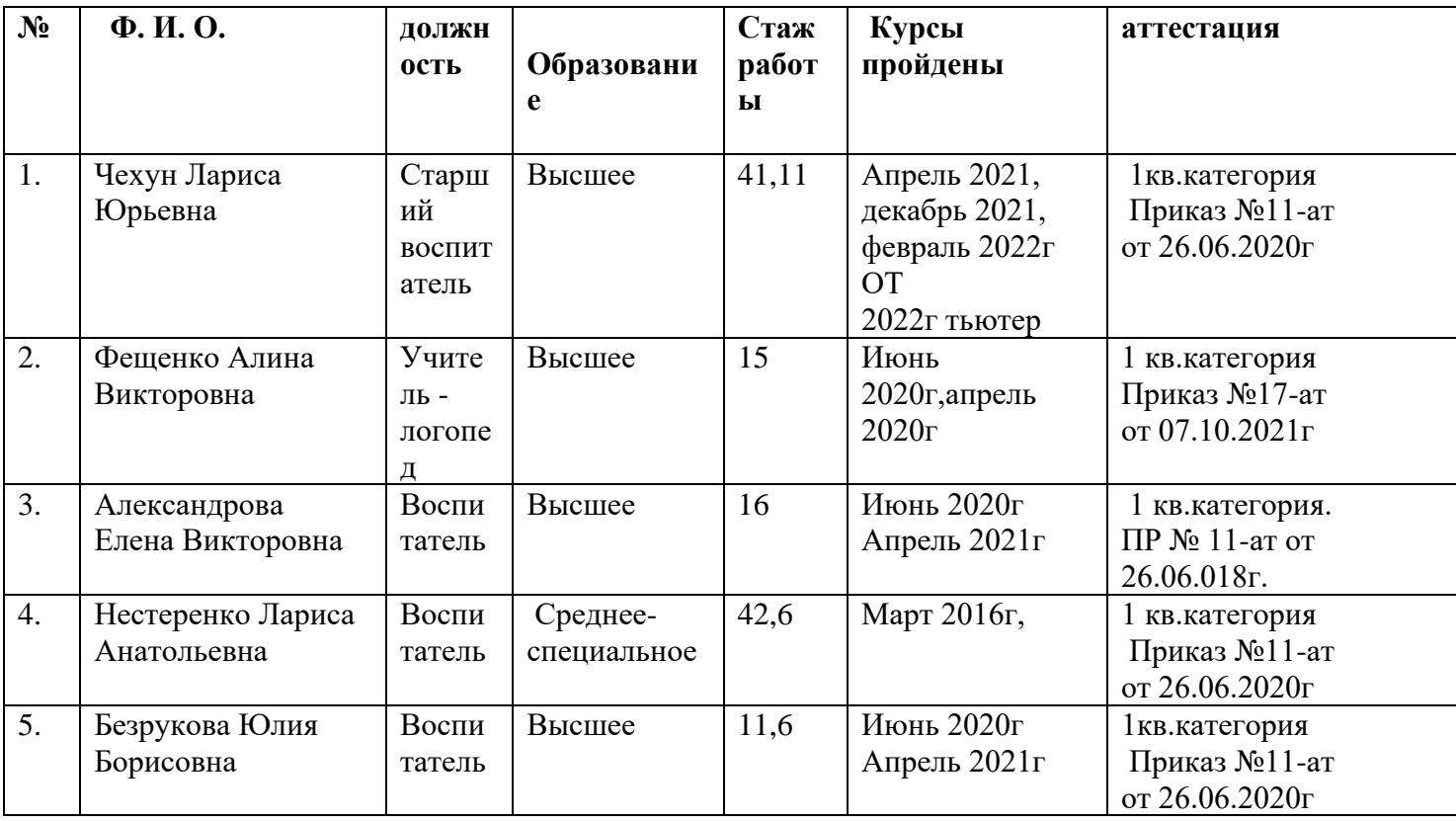

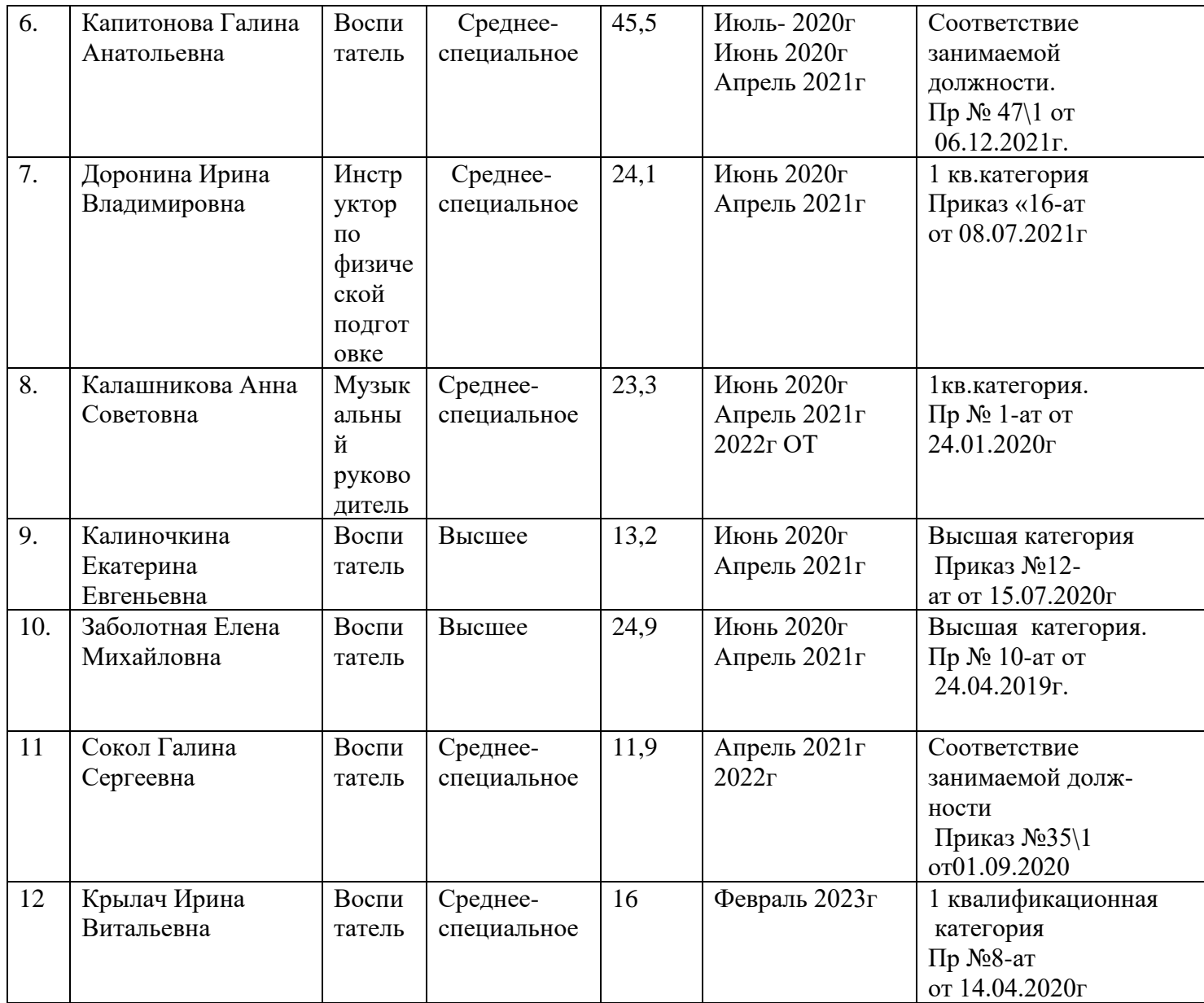

# **Образовательно - воспитательная деятельность.**

Образовательный процесс выстроен в соответствии с авторской Программой дошкольного образования на 2014-2024 годы. В Программе отражено базисное содержание образования детей раннего и дошкольного возрастов (от 1,5 до 7 лет), обеспечивающее полноценное, разностороннее развитие ребенка до уровня, соответствующего возрастным возможностям и требованиям современного общества. Программа предусматривает обогащение детского развития, взаимосвязь всех его сторон. Программа задает основополагающие принципы, цели

и задачи воспитания детей раннего и дошкольного возраста, создавая простор для творческо-

го использования различных дополнительных программ, педагогических технологий. Программа предусматривает обогащение детского развития, взаимосвязь всех его сторон.

Программа задает основополагающие принципы, цели и задачи воспитания детей раннего и

дошкольного возраста, создавая простор для творческого использования различных дополнительных программ, педагогических технологий ФГОС ДО: социальнокоммуникативное,

познавательное, речевое, художественно-эстетическое и физическое развитие. В каждой образовательной области сформулированы общая направленность, которая относится ко всем

возрастам, и по сути дела задает конечную результативность (к 6-7 годам), а

образовательные задачи и содержание образовательной работы по реализации этой общей направленности

отнесены к возрастам детей. Целевая направленность соответствует характеристикам образовательных областей, заданных ФГОС ДО.

Программа:

- соответствует принципу развивающего образования, целью которого является развитие ребенка;
- сочетает принципы научной обоснованности и практической применимости;
- обеспечивает единство воспитательных, развивающих и обучающих целей и задач процесса образования детей дошкольного возраста, в процессе реализации которых формируются

такие знания, умения и навыки, которые имеют непосредственное отношение к развитию детей дошкольного возраста;

- строится с учетом принципа интеграции образовательных областей в соответствии с возрастными возможностями и особенностями воспитанников, спецификой и возможностям образовательных областей;
- основывается на комплексно-тематическом принципе построения образовательного процесса;
- предусматривает решение программных образовательных задач в совместной деятельности взрослого и детей и самостоятельной деятельности детей не только в рамках непосредственно образовательной деятельности, но и при проведении режимных моментов в соответствии со спецификой дошкольного образования;
- предполагает построение образовательного процесса на адекватных возрасту формах работы с детьми. Основной формой работы с детьми дошкольного возраста и ведущим видом деятельности для них является игра.

# *Реализация содержания всех образовательных областей основывается на следующих принципах:*

- Ориентировка на потенциальные возможности ребенка.
- Реализация принципа «от общего к частному», специфика которого в этом возрасте заключается в том, что всякое частное должно выступать перед ребенком как проявление чего-то общего, т.е. не само по себе, а в системе других объектов или явлений, на основе чего познаются разные свойства, взаимосвязи.
- Интегрированный принцип организации освоения предлагаемого содержания, который с одной стороны, не нарушает целостность каждой из областей знаний (природа, родной язык, рисование и др.), а с другой – существенно их взаимообогащает, способствует их смысловому углублению, расширяет ассоциативное информационное поле детей.
- Создание проблемной ситуации, характеризующихся определенным уровнем трудности, связанной с отсутствие у ребенка готовых способов их разрешения и необходимостью

их самостоятельно поиска.

- наглядное моделирование, демонстрирующие детям некоторые скрытые зависимости и отношения.
- создание условий для практического экспериментирования с разными материалами.
- Продуктивное и игровое взаимодействие детей между собой и со взрослыми (диалогическое общение).
- Учет индивидуальных особенностей, как личностных (лидерство, инициативность, уверенность, решительность и т.п.), так и различий в возможностях и в темпе выполнения заданий и др.
- Создание условий для востребованности самими детьми освоенного на ОД содержания в дальнейшей свободной деятельности (игре, рисования и др.)
- Учет специфики в развитии мальчиков и девочек. Так девочки более успешны в маленьком пространстве и поэтому им легко удаются мелкие работы в отличие от мальчиков, при восприятии текстов на слух девочки реагируют на то, как это сказано (эмоционально или нет), а мальчики на смысл, в движении девочки более выразительны, а мальчики выносливы и т.д.

 Сформулированные свыше принципы безусловно носят здоровьесберегающий характер, обеспечивая полноценное психическое развитие, сохранение эмоциональной сферы, формирование базисных характеристик личности.

 В соответствии с требованиями современной научной Концепции дошкольного воспитания, ориентируясь на ФГОС ДО к структуре основной образовательной программе дошкольного образования, педагогический коллектив основной целью своей работы видит создание благоприятных условий для полноценного проживания ребенком дошкольного детства, обеспечение становления личности ребенка и раскрытие его индивидуальности, создание условий для умственного, физического и эмоционального развития детей, обеспечение безопасности жизнедеятельности дошкольника.

## *Для достижения цели Программы решаются следующие задачи:*

- 1. «Воспитывать у участников образовательных отношений привычку к здоровому образу жизни, желание заниматься физическими упражнениями"
- 2. «Формировать экологическую культуру дошкольников, развитие любознательности и бережливого отношения к окружающему миру в процессе исследовательской деятельности»

3.Современные подходы к нравственно-патриотическому воспитанию в ДОУ

**Сведения о недельной учебной нагрузке** ДОУ составлены в соответствии с требованиями, предъявляемыми к режиму дня в дошкольном образовательном учреждении (СанПиН 2.4.1.3049-13). При реализации основной образовательной программы дошкольного образовательного учреждения для детей раннего возраста от 2 до 3 лет непосредственно образовательная деятельность составляет не более **1,5 часа** в неделю (игровая, музыкальная, деятельность, общение, развитие движений).

Продолжительность непосредственно образовательной деятельности составляет не более 10 минут. Допускается осуществление непосредственно образовательной деятельности в первую и вторую половину дня (по 8-10 минут).

## **Максимально допустимый объѐм недельной образовательной нагрузки**, включая

реализацию дополнительных образовательных программ для детей дошкольного возраста составляет: в группе детей младшего возраста(дети 4-го года жизни) -**2 часа 30 минут**, в группе детей среднего возраста (дети 5-го года жизни) – **3 часа20 минут**, в группе детей старшего возраста (дети 6 года жизни) – **5 часов** ,

в подготовительной к школе группе (дети седьмого года жизни) – **7часов** .

**Продолжительность непрерывной образовательной деятельности:** для детей 4-го года жизни – не более 15 минут, для детей 5-го года жизни – не более 20 минут, для детей 6-го года жизни – не более 25 минут, для детей 7-го года жизни – не более 30 минут. Максимально допустимый объем образовательной нагрузки в первой половине дня в младшей и средней группах не превышает 30 и 40 минут соответственно, а в старшей и подготовительной 45 мин и 1,5 часа соответственно. В середине времени, отведенного на непрерывную образовательную деятельность, проводят физкультминутку. Перерывы между периодами непрерывной образовательной деятельности – не менее  $10$ минут. Непосредственно образовательная деятельность с детьми старшего дошкольного возраста

осуществляется и во второй половине дня, после дневного сна. Ее продолжительность составляет не более 25-30 минут в день. В середине непосредственно образовательной деятельности статического характера проводятся физкультминутки. Непосредственно образовательная деятельность физкультурно – оздоровительного и эстетического цикла занимает не менее 50% общего времени, отведенного на непосредственно образовательную деятельность.

Учебно-методическое обеспечение в учреждении соответствует требованиям реализуемой образовательной программы, обеспечивает образовательную деятельность, присмотр и уход. Педагоги имеют возможность пользоваться как фондом учебно-методической литературы,

так и электронно-образовательными ресурсами. Методическое обеспечение способствует развитию творческого потенциала педагогов, качественному росту профмастерства и успехам

в конкурсном движении.

В ДОУ на протяжении всего учебного года были проведены смотры, конкурсы, выставки, развлечения.

| $N_2$          | содержание                             | сроки    | ответственные               |
|----------------|----------------------------------------|----------|-----------------------------|
|                | Выставка поделок «Осенняя сказка»      | сентябрь | Вос-ли подготовительных     |
|                |                                        |          | групп                       |
| $\mathfrak{D}$ | День Знаний                            | сентябрь | Музыкальный руководитель,   |
|                |                                        |          | воспитатели старших,        |
|                |                                        |          | подготовительных групп      |
|                | Спортивная олимпиада                   | сентябрь | Инструктор по физической    |
|                |                                        |          | культуре                    |
| $\overline{4}$ | Социальная акция «Тигрята наши         | сентябрь | Воспитатели старших,        |
|                | друзья»                                |          | подготовительных групп      |
| 5              | «Всемирный день защиты живоных»        | октябрь  | Воспитатели всех групп      |
| 6              | Волшебный мио Оригами                  | октябрь  | Воспитатели всех групп      |
|                | Конкурс на лучшую «Авторскую           | октябрь  | Воспитатели всех групп      |
|                | подвижную игру»                        |          |                             |
| 8              | Осень в гости к нам пришла-развлечение | октябрь  | Инструктор по физ.культуре, |
|                |                                        |          | музыкальный руководитель,   |
|                |                                        |          | воспитатие                  |

**Смотры, конкурсы, выставки, развлечения**

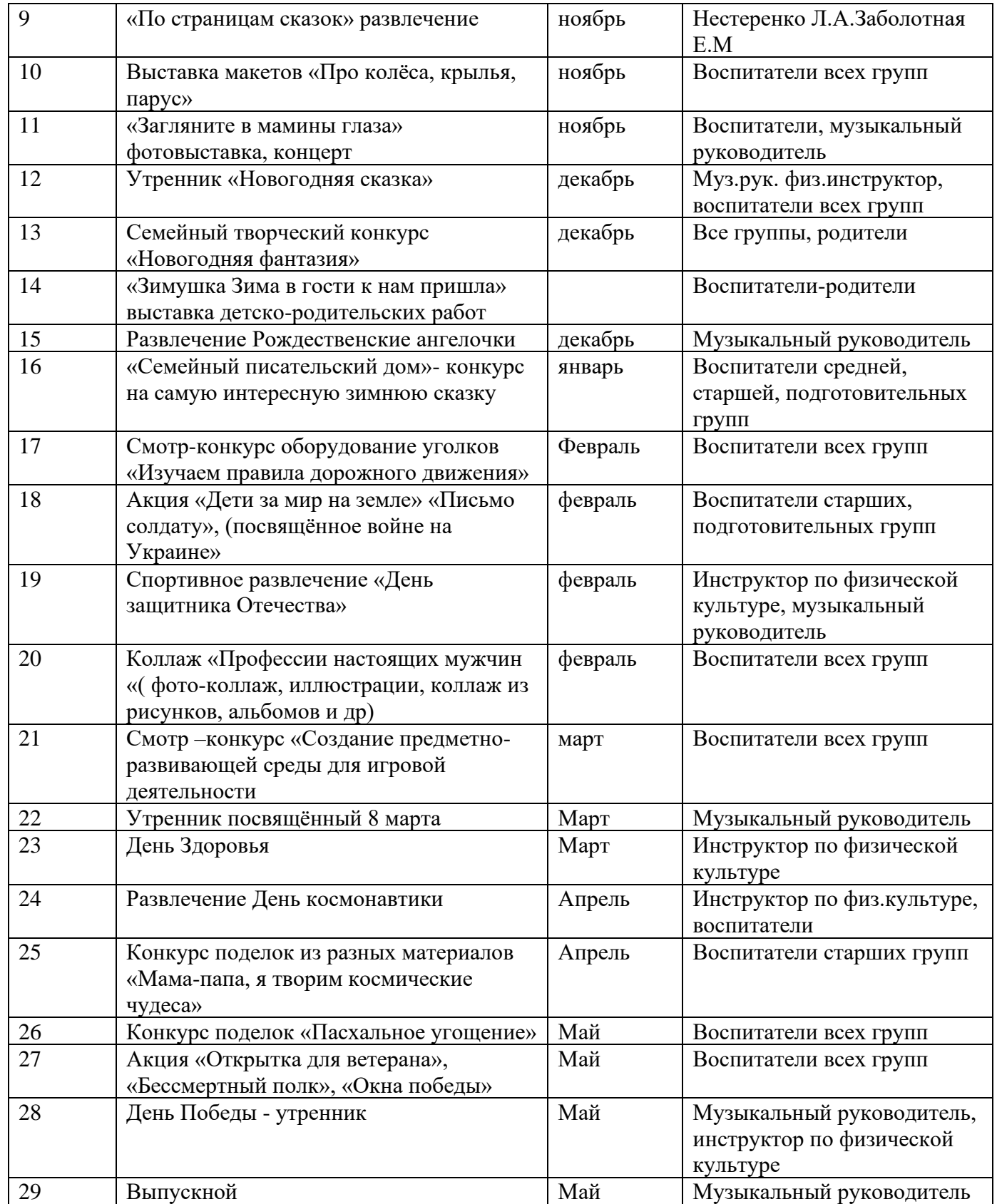

Важным показателем результатов работы дошкольного учреждения является здоровье детей. Постоянные профилактические мероприятия: игровые часы на воздухе, игры в «с песком и водой», режим питания, закаливание, создание комфортного психологического климата, условий для систематического оздоровления организма детей, проведение «Дней здоровья» – все это позволило решить задачу укрепления физического

здоровья дошкольников в соответствие с требованиями ФГОС ДО. С этой целью в учреждении проводился мониторинг физического развития ребенка. Использовались подвижные игры,

оздоровительные минутки, спортивные часы, физкультурные минутки, бодрящая гимнастика,

точечный массаж, традиционные Здравиады, в ходе которых, воспитанники с удовольствием соревновались в силе, ловкости и выносливости. В начале учебного года для каждой группы были составлены адаптированные режимы дня, которые соответствовали

гигиеническим нормам и предусматривали достаточное пребывание детей на свежем воздухе, проведение организованных мероприятий, включающих рациональное сочетание различных по характеру видов деятельности, умственных и физических нагрузок. В группах были оформлены "Уголки здоровья", разработаны памятки для родителей по профилактике инфекционных болезней.

Последовательное и систематическое применение здоровьесберегающих технологий во всех видах деятельности воспитательно-образовательного пространства положительно отражается на улучшении состояния здоровья детей:

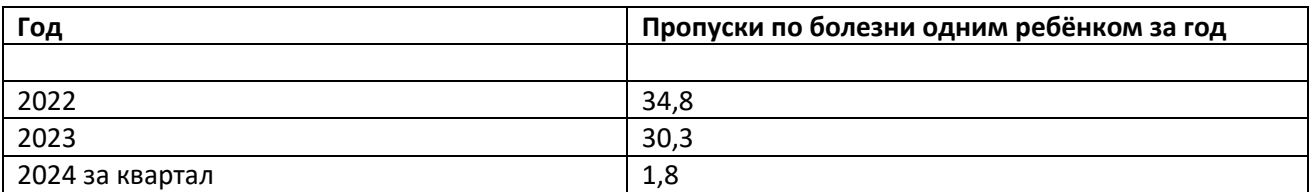

Данные таблицы показывают, что по сравнению с прошлым учебным годом

наметилась не положительная динамика по снижению заболеваемости. Причины не

снижения заболеваемости: пандемия

Для наиболее эффективной организации оздоровительных и профилактических мероприятий в ДОУ используется мониторинг состояния здоровья воспитанников, что важно для своевременного выявления отклонений в их здоровье:

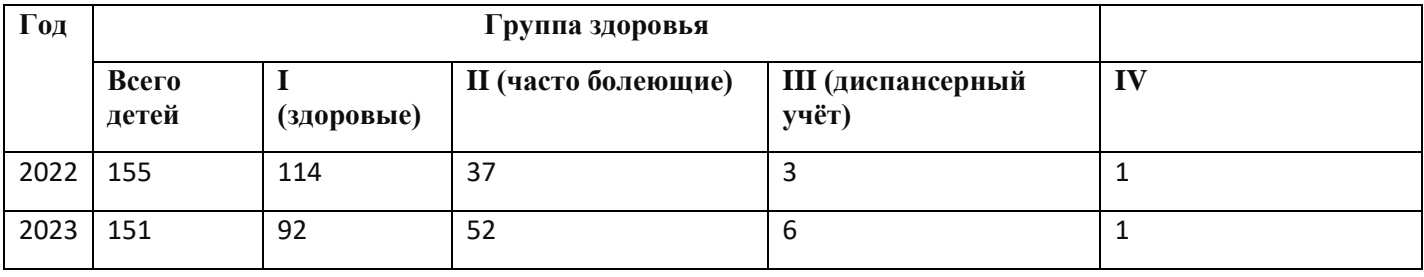

Большое внимание уделялось вопросам закаливания, питания, сну, витаминотерапии, здоровьесберегающим компонентам, строгому соблюдению двигательного и гибкого режима дня.

 **Вывод:** В ДОУ созданы благоприятные условия, соблюдается режим дня, обеспечива ется заботливый уход за каждым ребенком. Большое место отводится спортивным развлечениям.

## **Организация питания.**

Здоровье детей невозможно обеспечить без рационального питания, которое является необходимым условием их гармоничного роста, физического и нервно- психического развития, устойчивостью к действию инфекций и других неблагоприятных факторов окружающей среды. Основным принципом питания дошкольного учреждения служит максимальное

разнообразие их пищевых рационов.

В дошкольном учреждении создана комиссия по контролю за организацией питания дошкольников. Под контролем за организацией питания понимается проведение специально созданной комиссией наблюдений, обследований, осуществляемых в порядке руководства и контроля в пределах своей компетенции за соблюдением работниками детского сада правил и норм по организации питания в дошкольном учреждении. Целью Общественной комиссии по контролю за организацией питания в детском саду являются:

- совершенствование организации питания воспитанников детского сада;
- повышение профессионального мастерства и квалификации работников, принимающих участие в организации питания в детском саду;
- улучшение качества питания.

Поступление продуктов в детский сад №23 осуществляется через ИП Варенюк Договор №5 от 01.04.2013г., ОО Крана Договор №6 Лесозоводский мясо комбинат договор №1 от 01.04.2013г., Хорольский хлебо завод договор №7 от 01.04.2012г.

# **Обеспечение безопасности.**

В МБ ДОУ ЦРР «Детский сад №23» с. Камень-Рыболов много внимания уделяется обеспечению безопасности детей.

- 1. Дошкольное учреждение охраняется ОМВД России по Хорольскому району (Договор №161- от 1.03.2012года) 2. Обслуживание пожарной сигнализацией Договор
- 2. 19-Х от 30.12.2011года.

приложение 1

# **Результаты освоения образовательной программы воспитанниками**

Важным показателем, влияющим на качество конечных результатов, относится готовность дошкольников к школьному обучению. Эффективность проведенной коллективом работы по формированию познавательных интересов, готовности к изменению школьной позиции, по овладению детьми некоторыми предпосылками учебной деятельности прослеживается по результатам диагностики психологической готовности к обучению в школе. По результатам уровня готовности детей к школьному обучению можно наблюдать стабильные результаты развития детей. Согласно требованиям ФГОС ДО результаты освоения Программы сформулированы в виде целевых ориентиров, которые представляют собой возрастной портрет ребенка на конец раннего и конец дошкольного детства. Согласно ФГОС ДО целевые ориентиры не подлежат непосредственной оценке, в том числе и в виде педагогической диагностики (мониторинга), а освоение Программы не сопровождается проведением промежуточных аттестаций и итоговой аттестации воспитанников. Оценку особенностей развития детей и усвоения ими программы проводит воспитатель группы в рамках педагогической диагностики.

## **Из анализа интегрированных качеств:**

## **Интегрированные качества «Физическое развитие» Овладение основными культурно-гигиеническими навыками»**

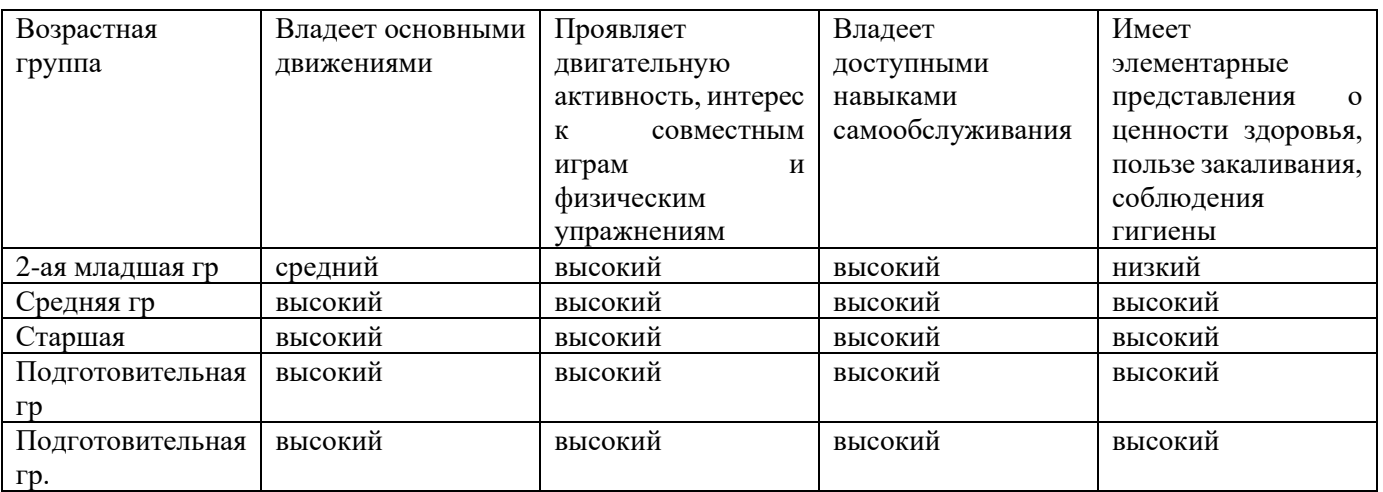

## **Интегрированные качества «Любознательный, активный»**

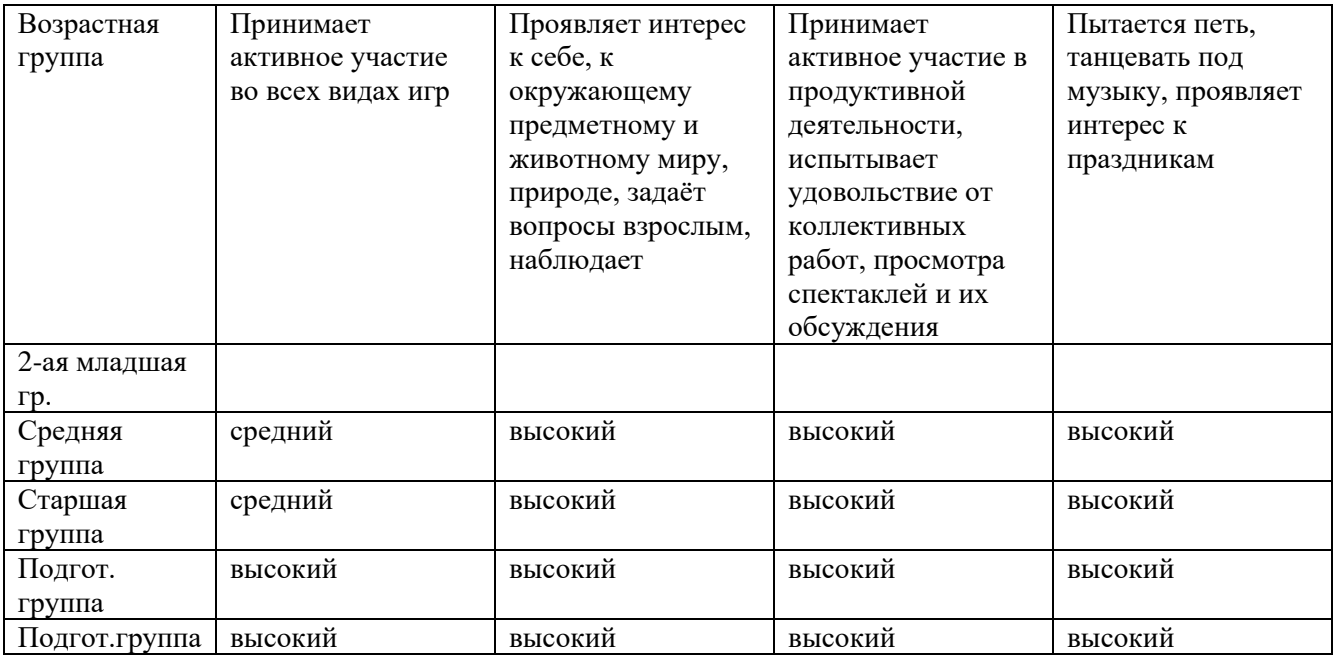

# **Интегрированные качества «Эмоционально – отзывчивый»**

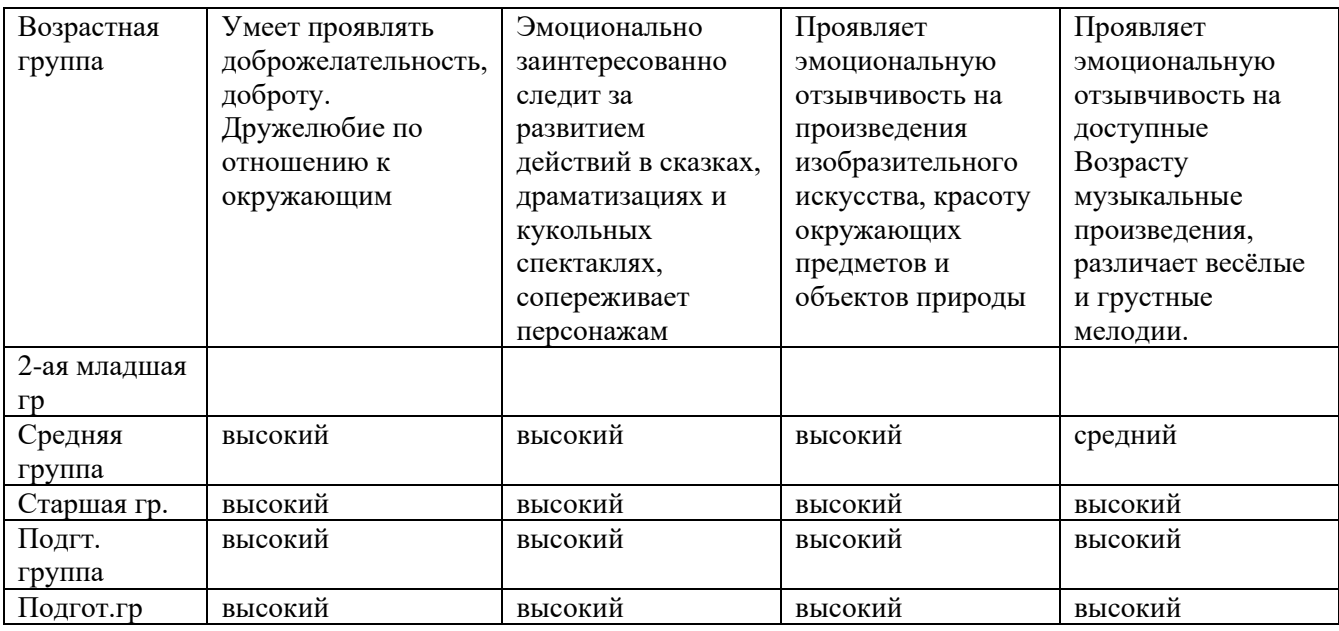

## **Интегрированные качества «овладевший средствами общения способами взаимодействия со взрослыми и сверстниками»**

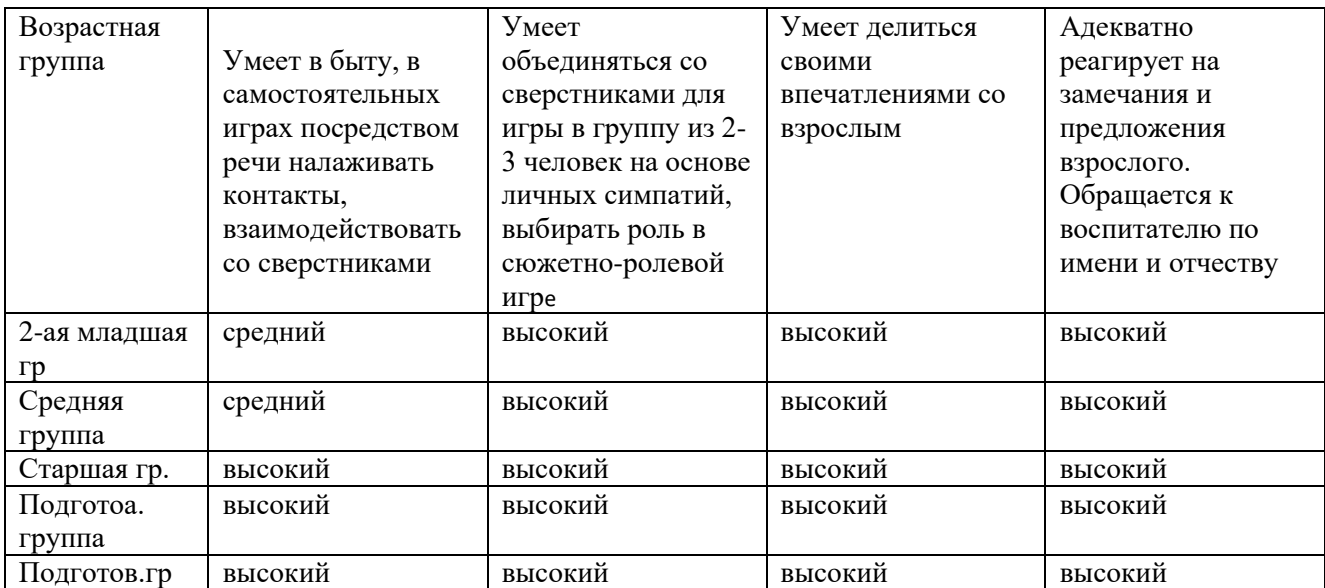

## **Интегрированные качества «Способный управлять своим поведением И планировать свои действия на основе первичных ценностных представлений, соблюдающий элементарные общепринятые нормы и правила поведения»**

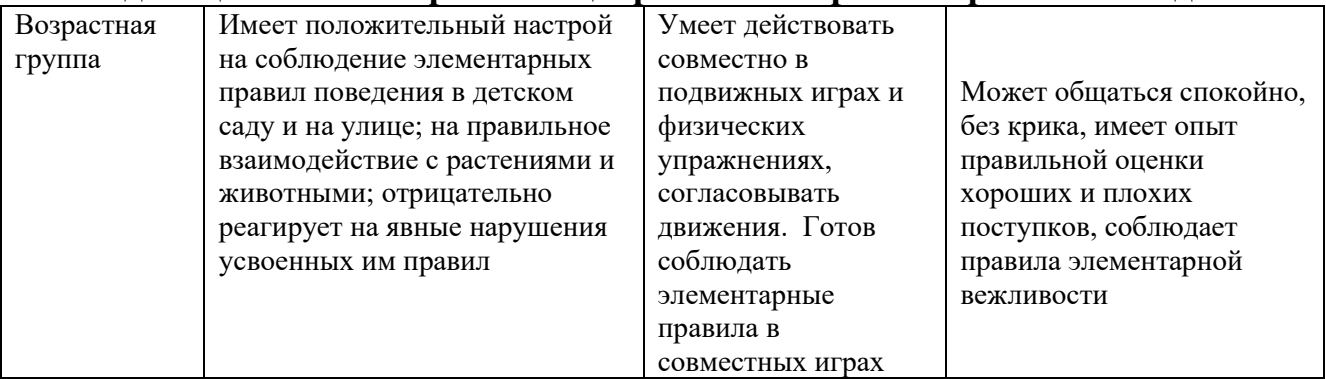

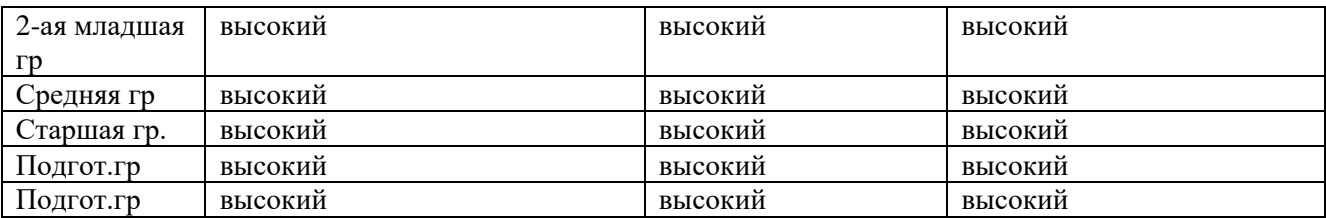

## **Интегрированные качества «способный решать интеллектуальные и личностные задачи, адекватные возрасту»**

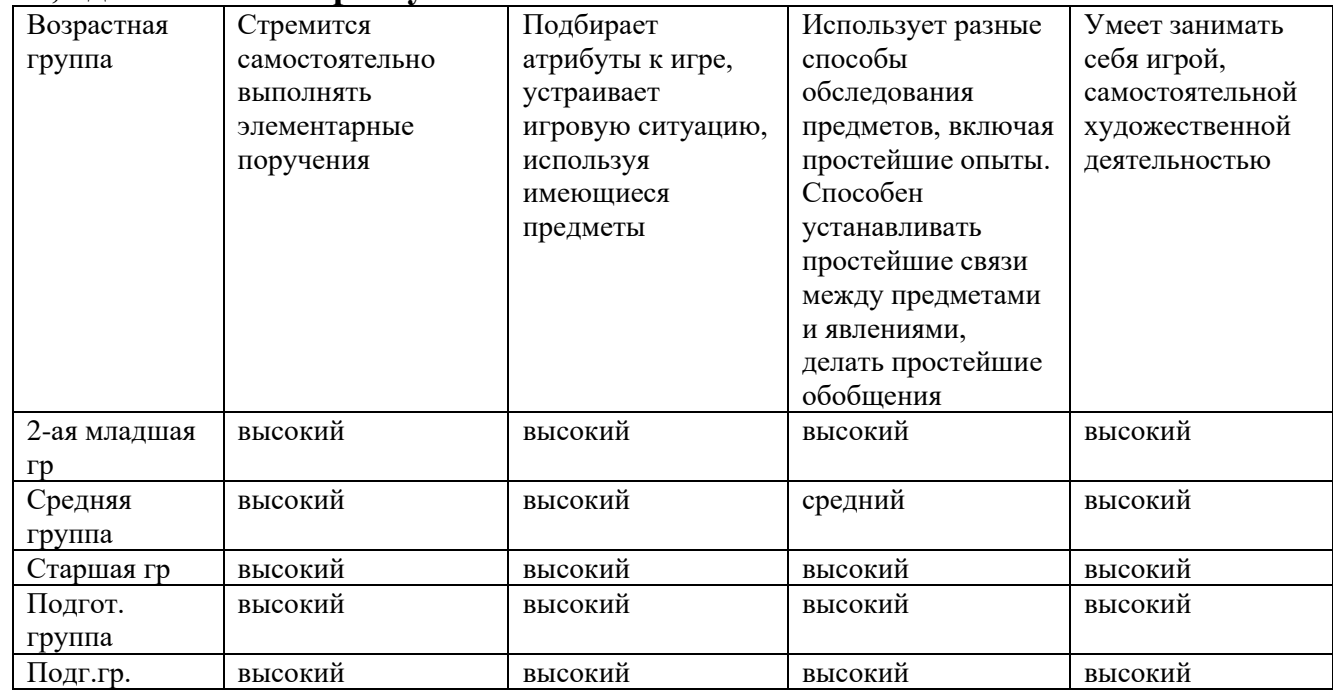

## **Интегрированные качества «имеющий первичные представления о себе, семье, об ществе, государстве, мире и природе»**

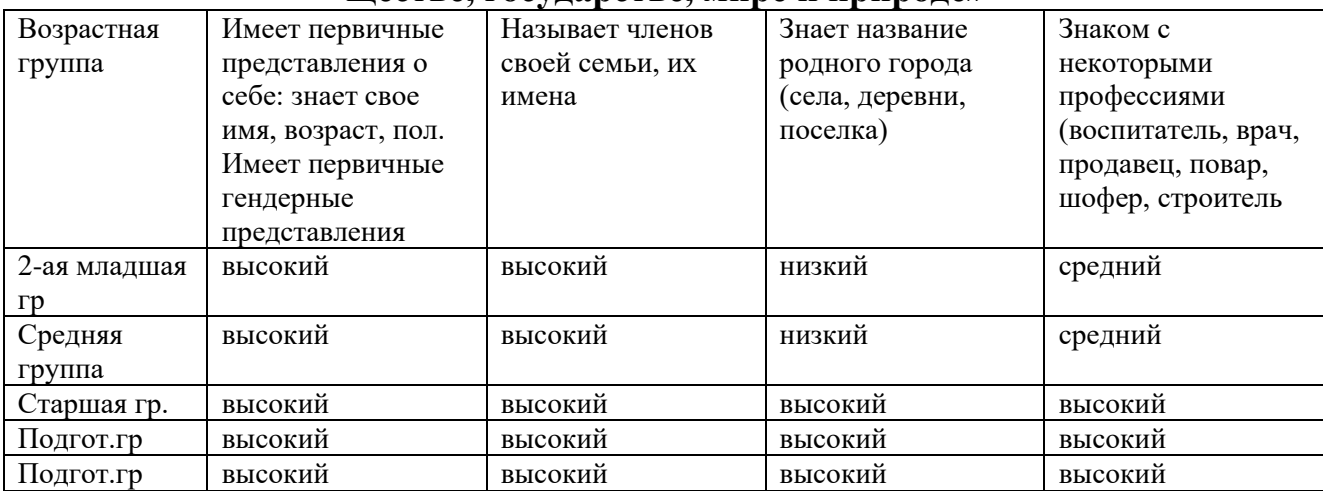

## **Интегрированные качества «Овладевший универсальными предпосылками учебной деятельности»**

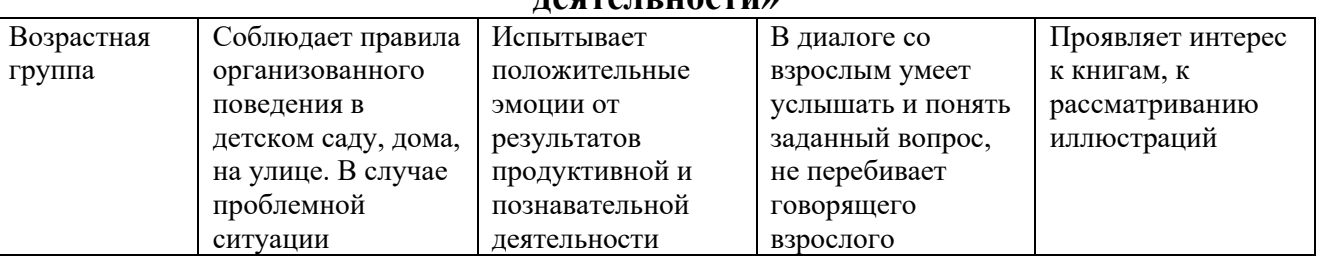

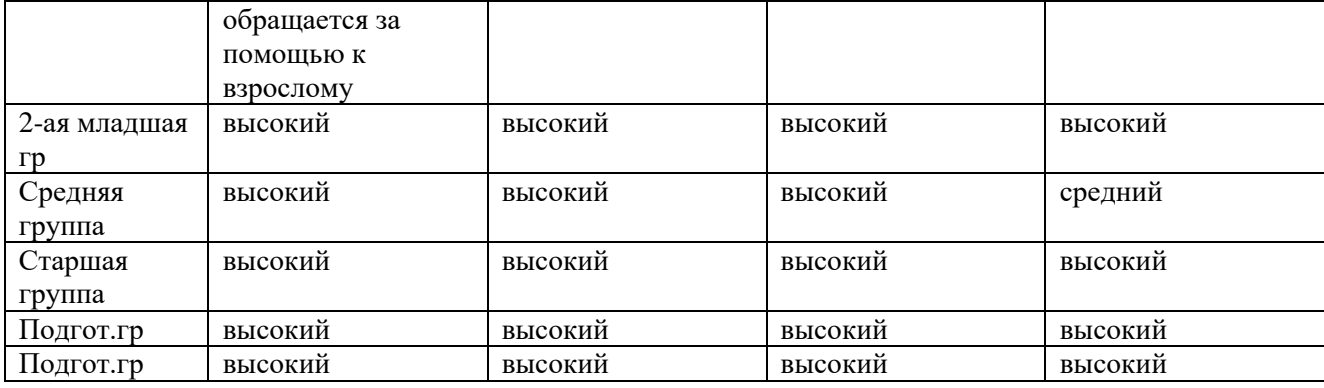

## **Интегрированные качества «Овладевший необходимыми умениями и навыками»**

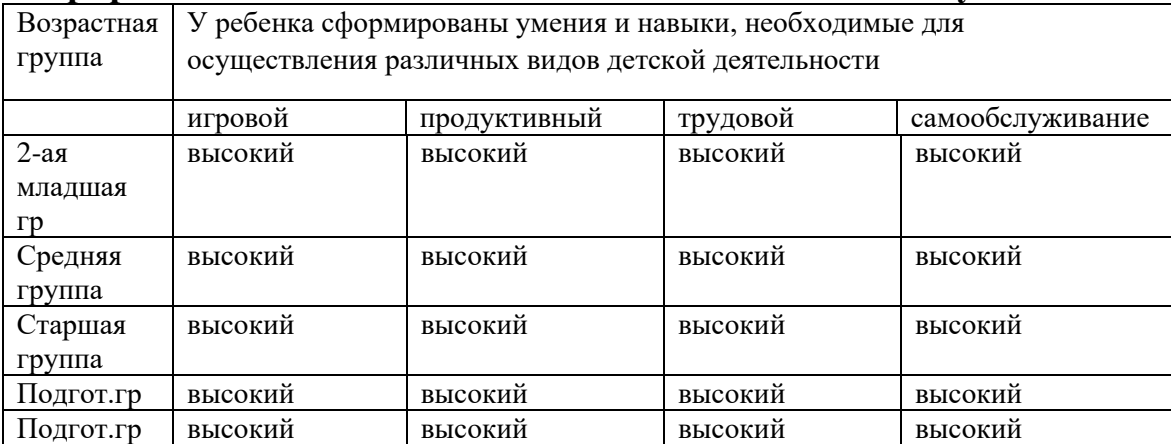

Уровень овладения необходимыми навыками и умениями по образовательным областям на конец года соответствует *5,1 балла (выше среднего уровень)*

Проведенная диагностика дала возможность выделить четыре параметра психическо-

го развития в соответствии с новыми требованиями к результатам образования в связи

- с введением ФГОС:
- сформированность регуляторного компонента деятельности в целом;
- собственно предпосылки к учебной деятельности;
- сформированность пространственных представлений;
- особенности мыслительной деятельности.

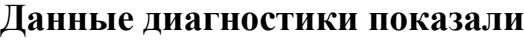

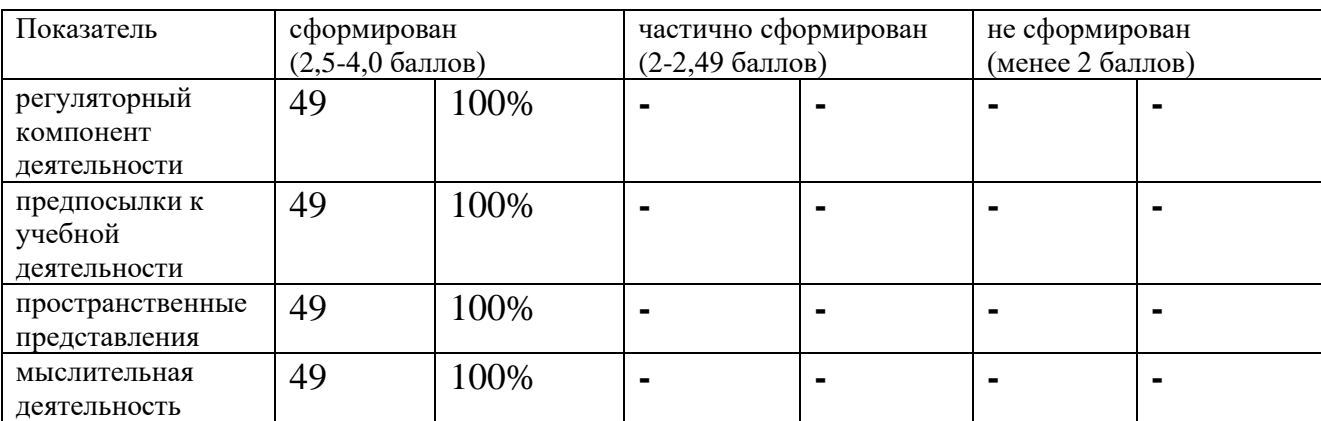

## **III. Выводы и перспективы**

Таким образом, анализ работы за 2023-2024 учебный год показал, что:

В ДОУ созданы все условия для всестороннего развития детей дошкольного возраста, эффективной работы педагогического коллектива.

Выявлены положительные результаты развития детей, достижение оптимального уровня для каждого ребенка или приближение к нему.

Методическая работа в ДОУ в целом оптимальна и эффективна: выстроена целостная многоплановая система, позволяющая педагогам успешно реализовать воспитательнообразовательный процесс; созданы условия для профессиональной самореализации и роста на основе морального и материального стимулирования; оказывается разносторонняя методическая помощь.

В ДОУ воспитательно-образовательный процесс строится в соответствии с ООП ДОУ, годовым планом работы ДОУ.

В ДОУ ведется работа по сохранению и укреплению здоровья воспитанников, развитию физических качеств и обеспечению нормального уровня физической подготовленности и состояния здоровья ребенка, привитию навыков безопасного поведения, воспитанию сознательного отношения к своему здоровью и потребности в здоровом образе жизни.

Педагоги стремятся обеспечивать эмоциональное благополучие детей через оптимальную организацию педагогического процесса и режима работы, создают условия для развития

личности ребенка, его творческих способностей, исходя из его интересов и потребностей.

В ДОУ осуществляется работа по активизации деятельности педагогов по внедрению инновационных технологий в воспитательно–образовательный процесс.

Ведется планомерная и систематическая работа над повышением педагогического мастерства и деловой активности педагогов.

Происходит усовершенствование управления жизнедеятельностью детского сада с ориентацией на взаимодействие с родителями и вовлечение их в педагогический процесс для обеспечения полноценного развития ребенка.

Детский сад востребован в социуме, работа педагогического коллектива оценивается, как удовлетворительная.

Муниципальное бюджетное дошкольное образовательное учреждение «Центр развития

ребенка – детский сад № 23» с. Камень-Рыболов Ханкайского муниципального округа

Приморского края

# **Показатели деятельности дошкольной образовательной организации, подлежащей самообследованию**

Приложение N 2

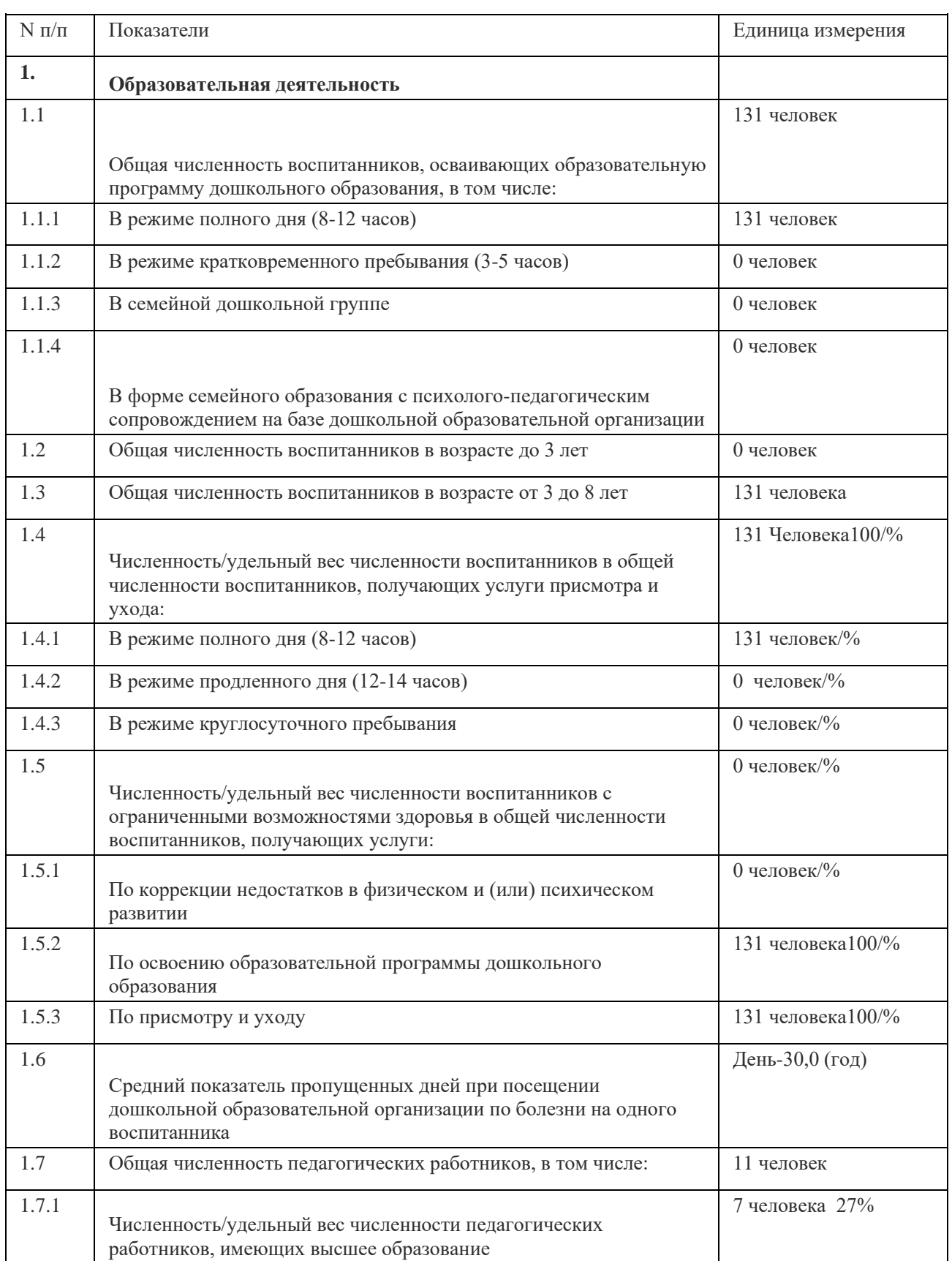

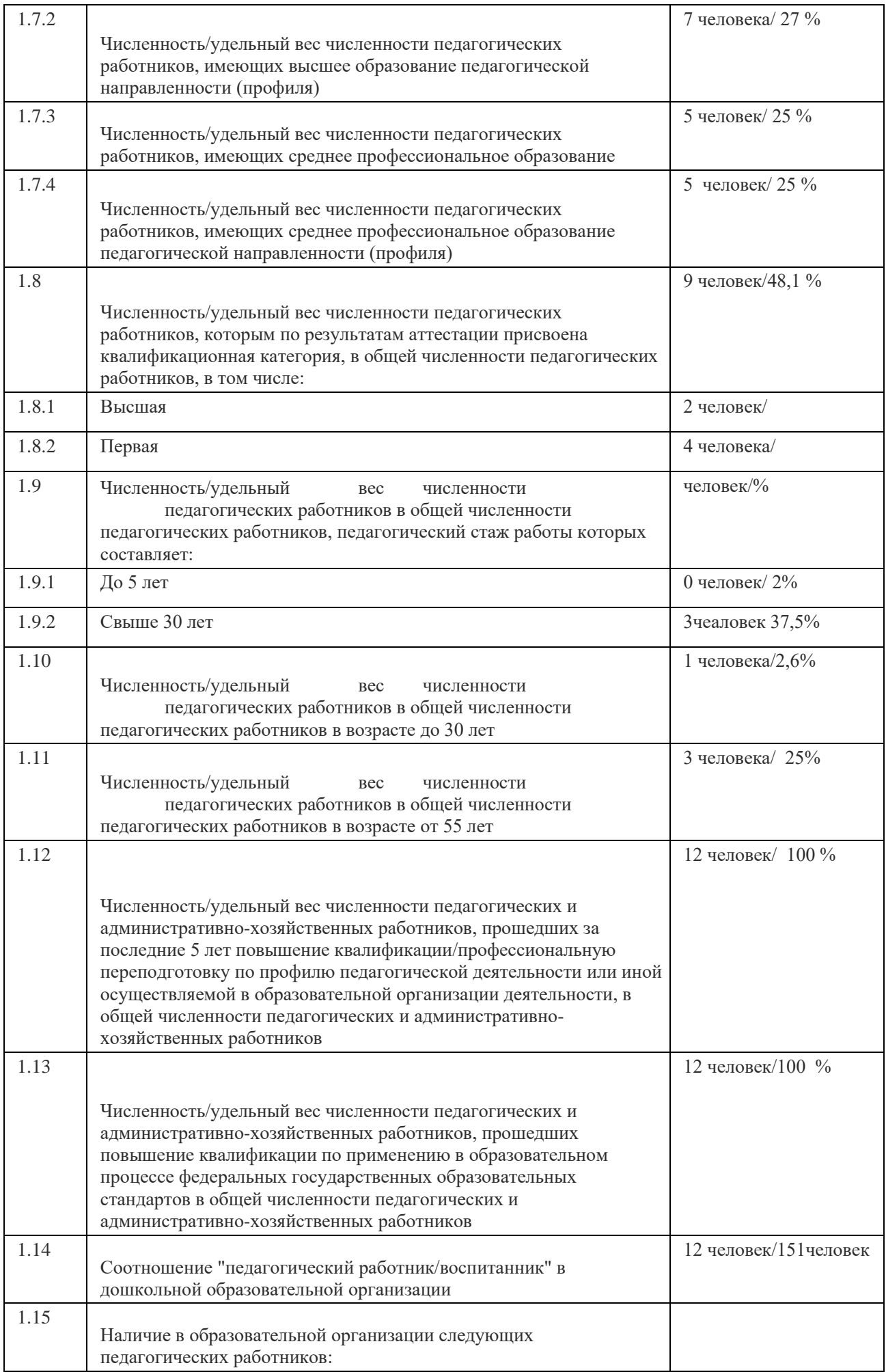

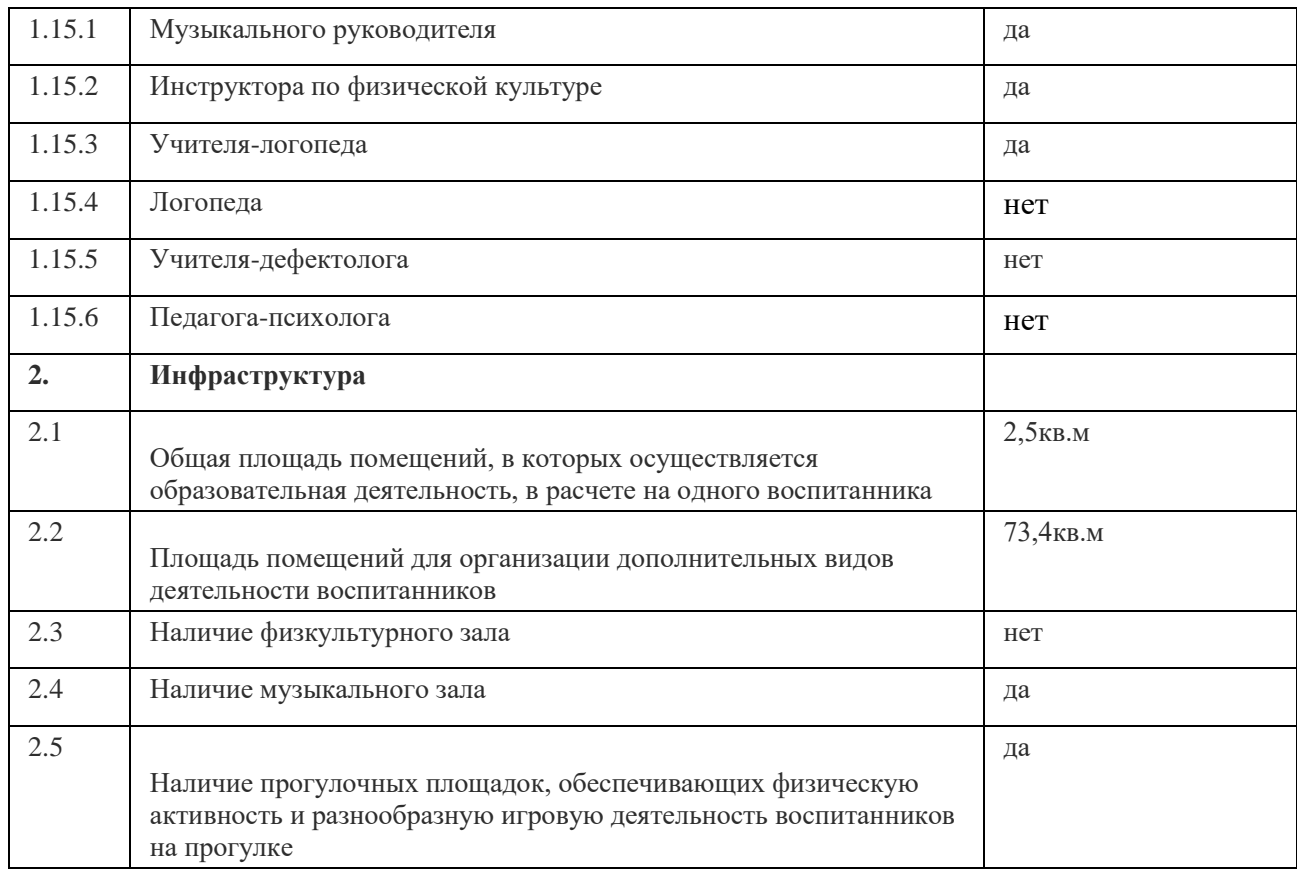

# **Приложение3**

**Непосредственно образовательная деятельность** 

Муниципальное бюджетное дошкольное образовательное учреждение «Центр развития ребёнка-детский сад №23» с.Камень-Рыболов Ханкайского муниципального округа Приморского края.

## **1 младшая группа (А)**

**2023-2024 уч.год**

**Понедельник Вторник**

Физическая культура 15.30 Физическая культура-15.30

Музыка- 9.00 ИЗО **-**лепка -9.00

**Среда** 

 **Четверг**

Познание Коммуникация- 9.10

(формирование целостной ФИЗО-на воздухе

картины мира)

Музыка -9.00

**Пятница**

ИЗО рисование

Коммуникация

**1 младшая группа (К)**

**2023-2024 уч.год**

**Понедельник Вторник**

Физическая культура 15.30 Физическая культура-15.30

## **Среда**

# Познание- 9.10 Коммуникация- 9.10 (формирование целостной ФИЗО-на воздухе картины мира) Музыка -9.10

**Пятница**

ИЗО рисование

Коммуникация

## **Средняя группа**

## **2023-2024 уч.год**

## **Понедельник Вторник**

ФИЗО-9.00-9.20 МУЗО- 9.00-9.20 Целостной картины мира деятельность

Познание формирование познавательно исследовательская

**Среда**  ФИЗО -9.00-9.20 **Четверг** ФЭМП Коммуникация

ИЗО (рисование)-9.00

## **Пятница**

МУЗО-9.00-9.20 ИЗО –лепка чередуется с аппликацией-9.25 ФИЗО (на воздухе)

**Старшая группа** 

**2023-2024 уч.год**

## **Четверг**

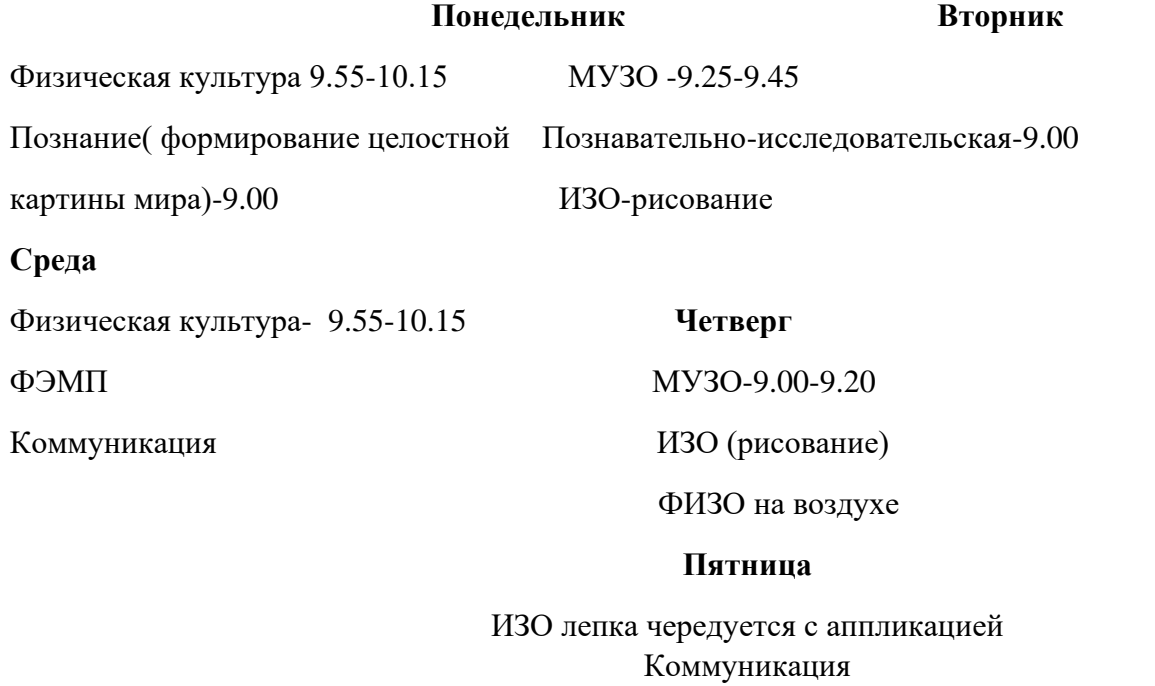

**Подготовительная группа (Н)**

**2023-2024 уч.год**

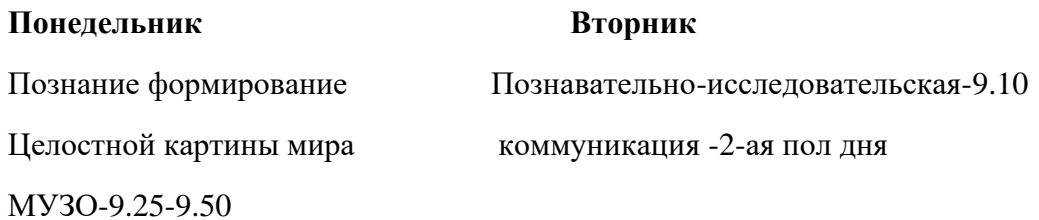

ФИЗО на воздухе

# **Среда**

ФЭМП-9.00 МУЗО-9.25-9.50ИЗО- рисование

# **Четверг**

ФЭМП-9.10

ИЗО- рисование

ФИЗО – 15.35

#### **Пятница**

ФИЗО-9.55-10.20 Коммуникация -9.00 ИЗО- лепка чередуется с аппликацией

#### **Подготовительная группа (Б)**

### **2023-2024 уч.год**

#### **Понедельник Вторник**

Познание формирование Познавательно-исследовательская-9.10 Целостной картины мира коммуникация -2-ая пол дня ФЭМП-9.30-9.50 ФИЗО-9.50-10.10 ФИЗО на воздухе

## **Среда**

ФЭМП-9.00 **Четверг** ИЗО- рисование МУЗО-9.25-9.50 Коммуникация -9.00

ИЗО- рисование

ФИЗО – 15.10-15.30

#### **Пятница**

ИЗО- лепка чередуется с аппликацией

МУЗО -9.25-9.50

 Приложение 4 **Результат анкетирования родителей о качестве предоставляемых образовательных услуг в ДОУ**

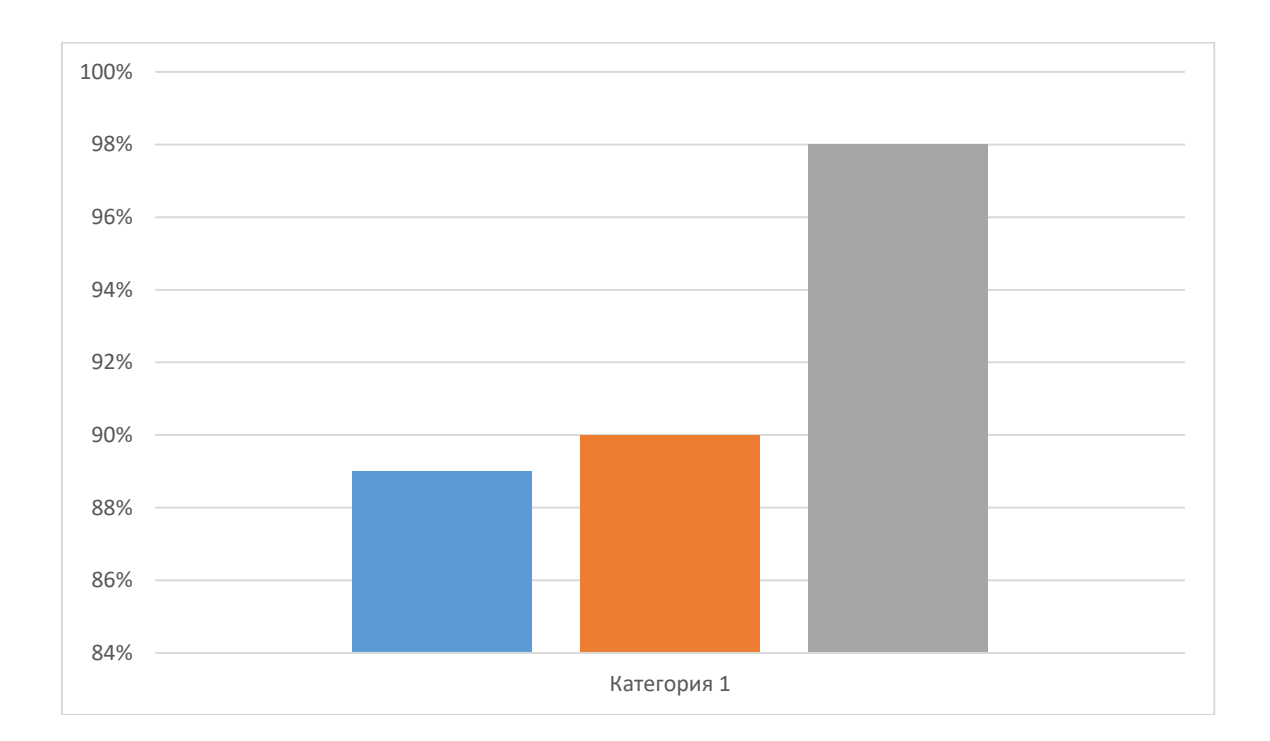